#### **ENCS 427: COMMUNICATION NETWORKS FINAL PROJECT PRESENTATION SPRING 2009**

#### **WI‐FI NETWORK SIMULATION**

Ricky Chau (VC4 @sfu.ca) Wenqi Sun ([wsa1@sfu.ca](mailto:wsa1@sfu.ca)) Cathy Zhang ([cathyz@sfu.ca](mailto:cathyz@sfu.ca))

Project Webpage: <http://www.sfu.ca/~wsa1/>

### INTRODUCTION

- $\blacksquare$  Wi-Fi (Wireless Fidelity) is a generic term that refers to the IEEE 802.11 communications standard forWireless LocalArea Networks (WLANs).
- To simulate a office wireless network by using Wi ‐Fi technology
- Goal:

- $\Box$ ■ Find network traffic of various scenarios in an office network
- **n** Network delay by various number of user and data traffic

## IMPLEMENTATION DETAILS

Protocol: 802.11

- **E** Infrastructure Mode: AP Based, clients communicate through Access Point.
- Ad-Hoc Mode: AP not required, clients connect to each other directly

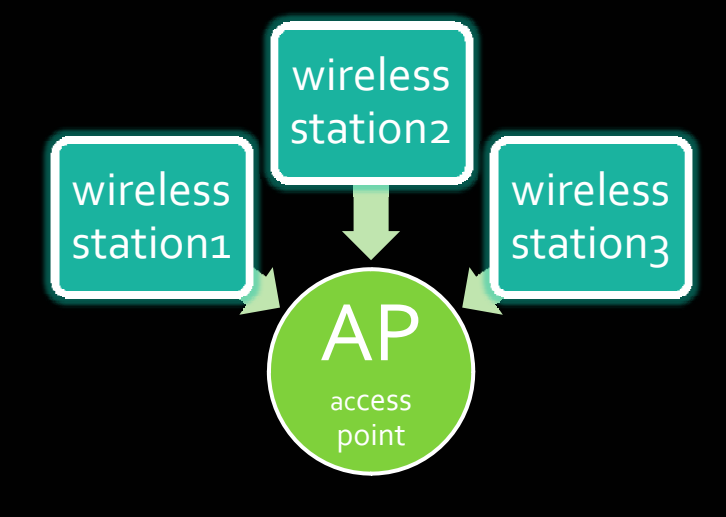

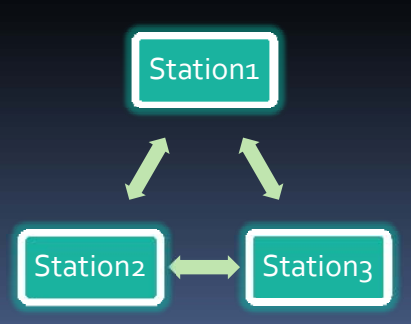

#### Case 1 – Add/Drop Applications

Ī

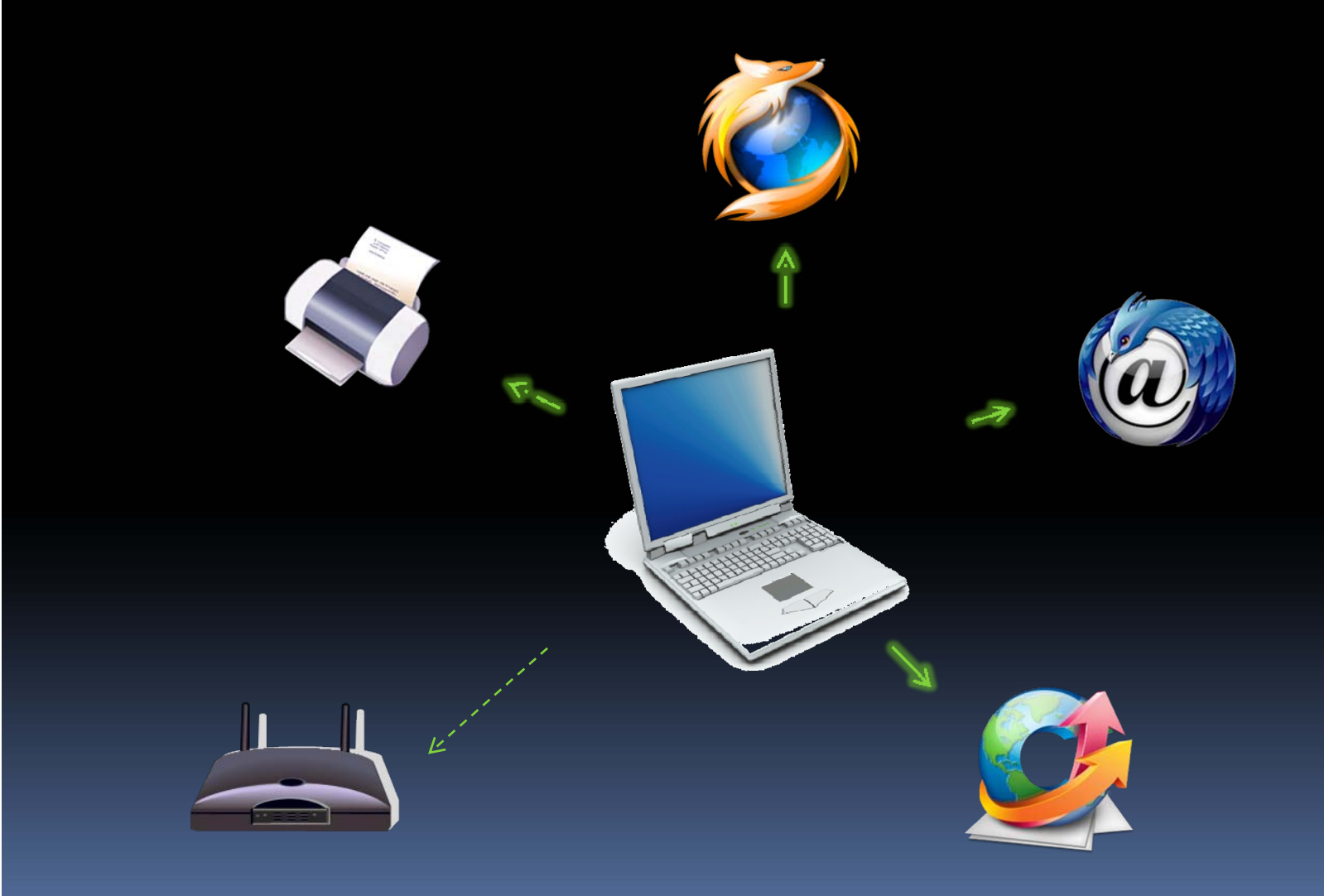

#### Case 1 – Add/Drop Applications

 $\Box$ 

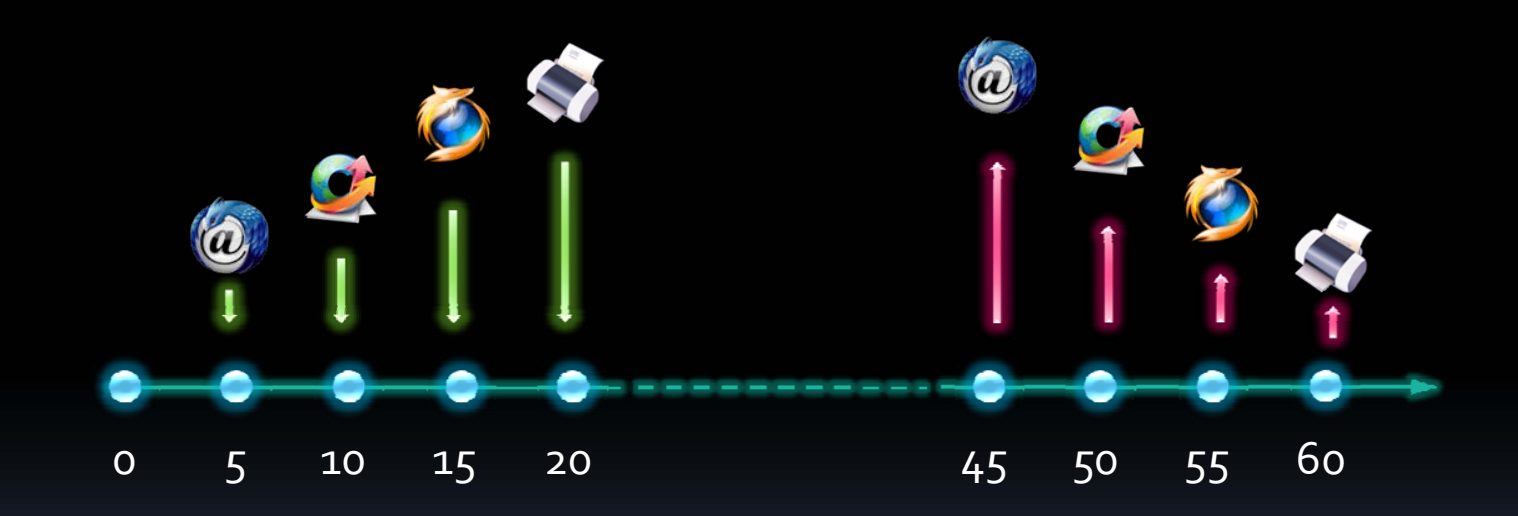

#### Case 1 – Add/Drop Applications

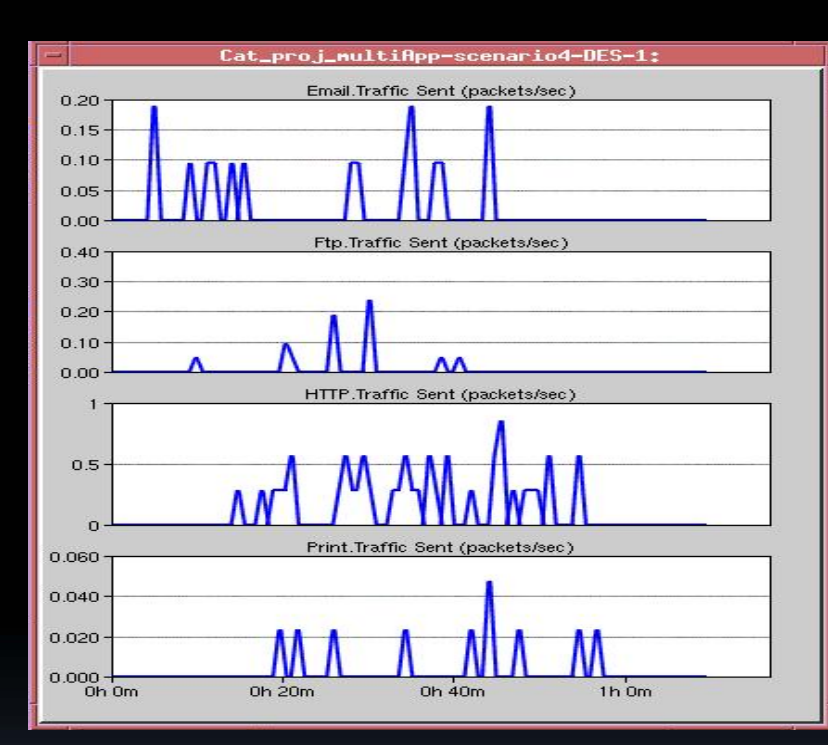

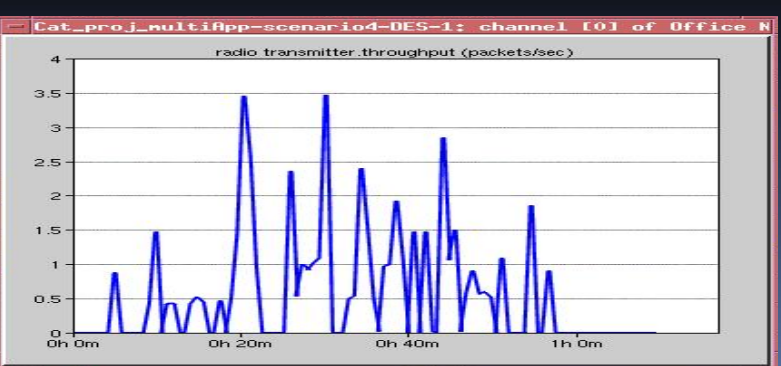

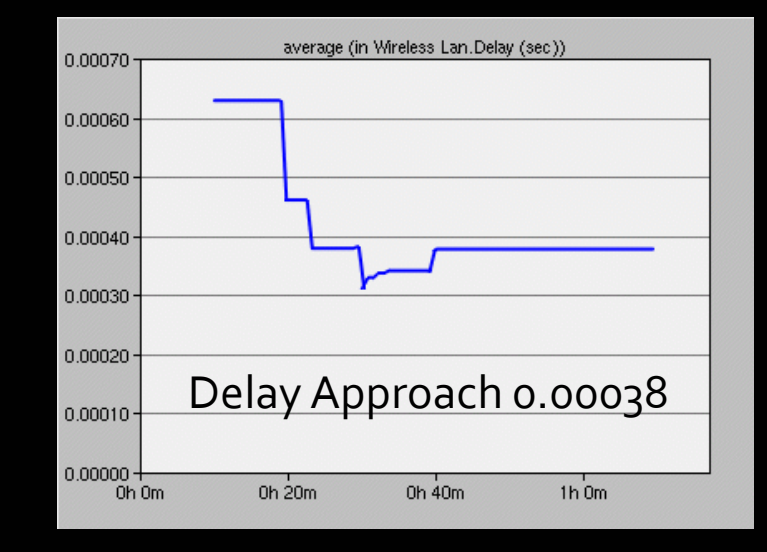

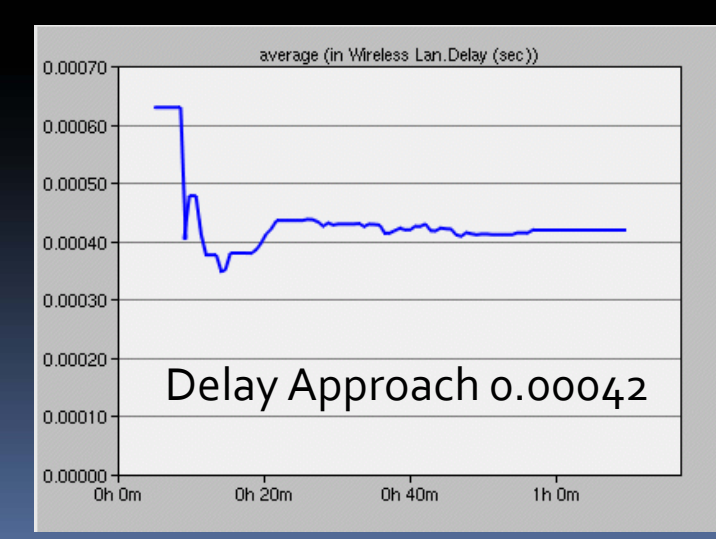

## Case 2 Multi‐Workstations

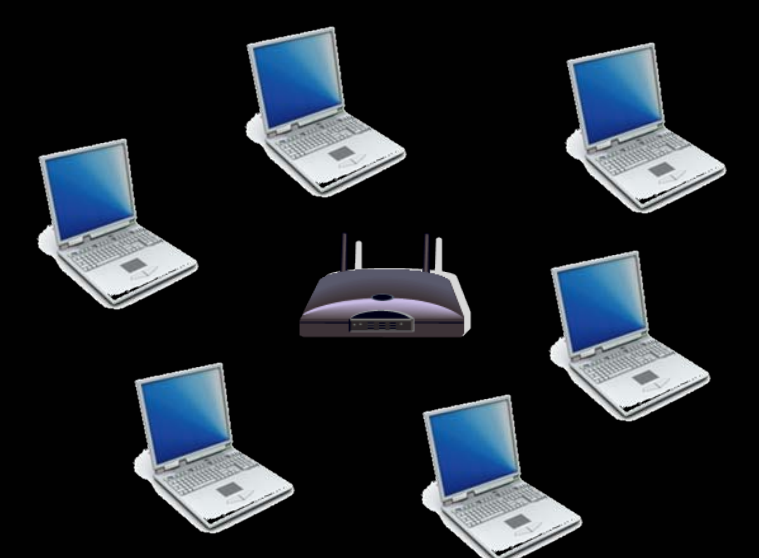

- e<br>S 24 workstations joined network 1 by 1
- e<br>Santa 24 workstations joined network simultaneously
- Ξ 24 workstation joined network simultaneously with high intensity

# Basic Set up (24WS) Can connect as

many as AP we want, in this scenario we only

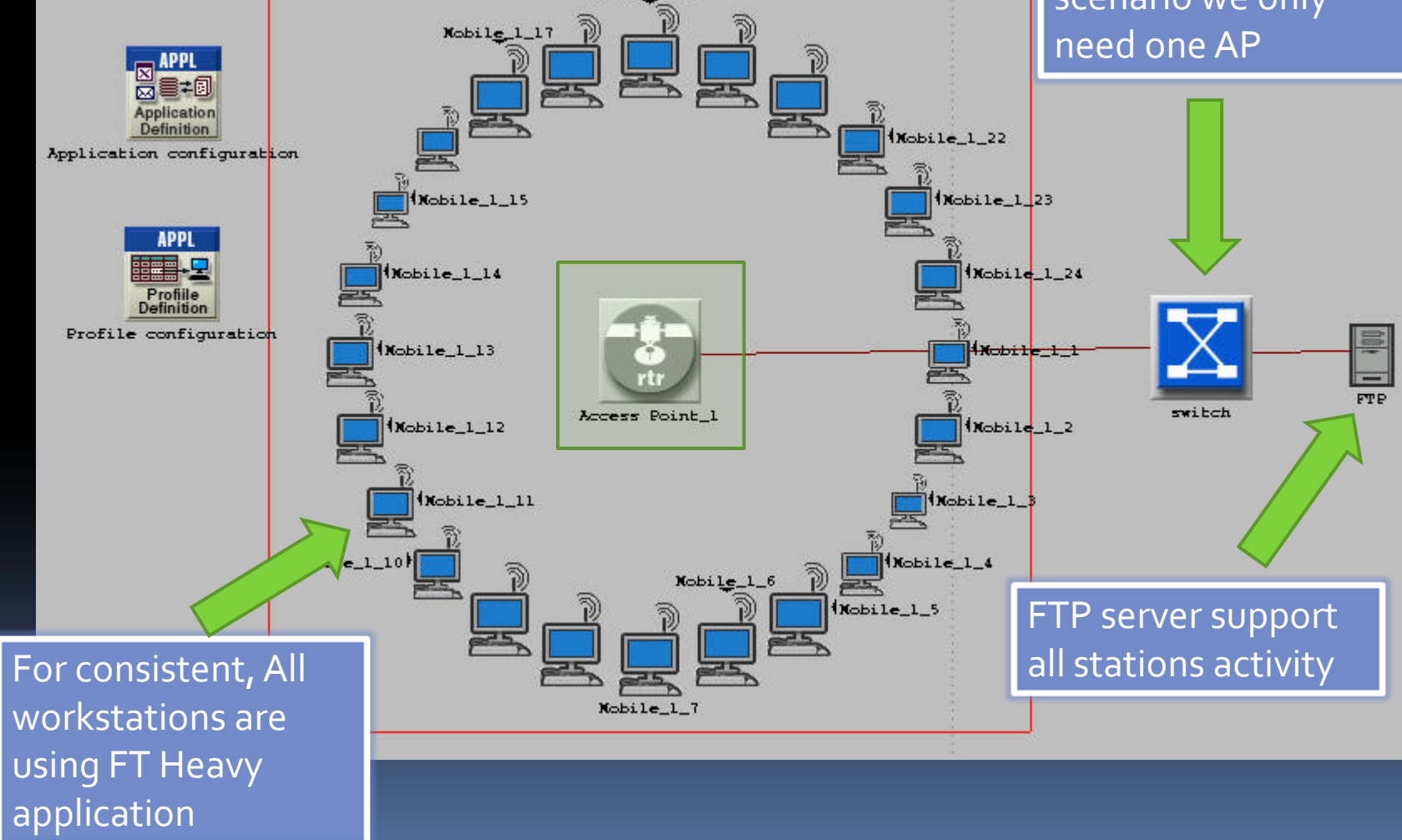

 $\text{Mobile}1_19$ 

## AP delay comparison

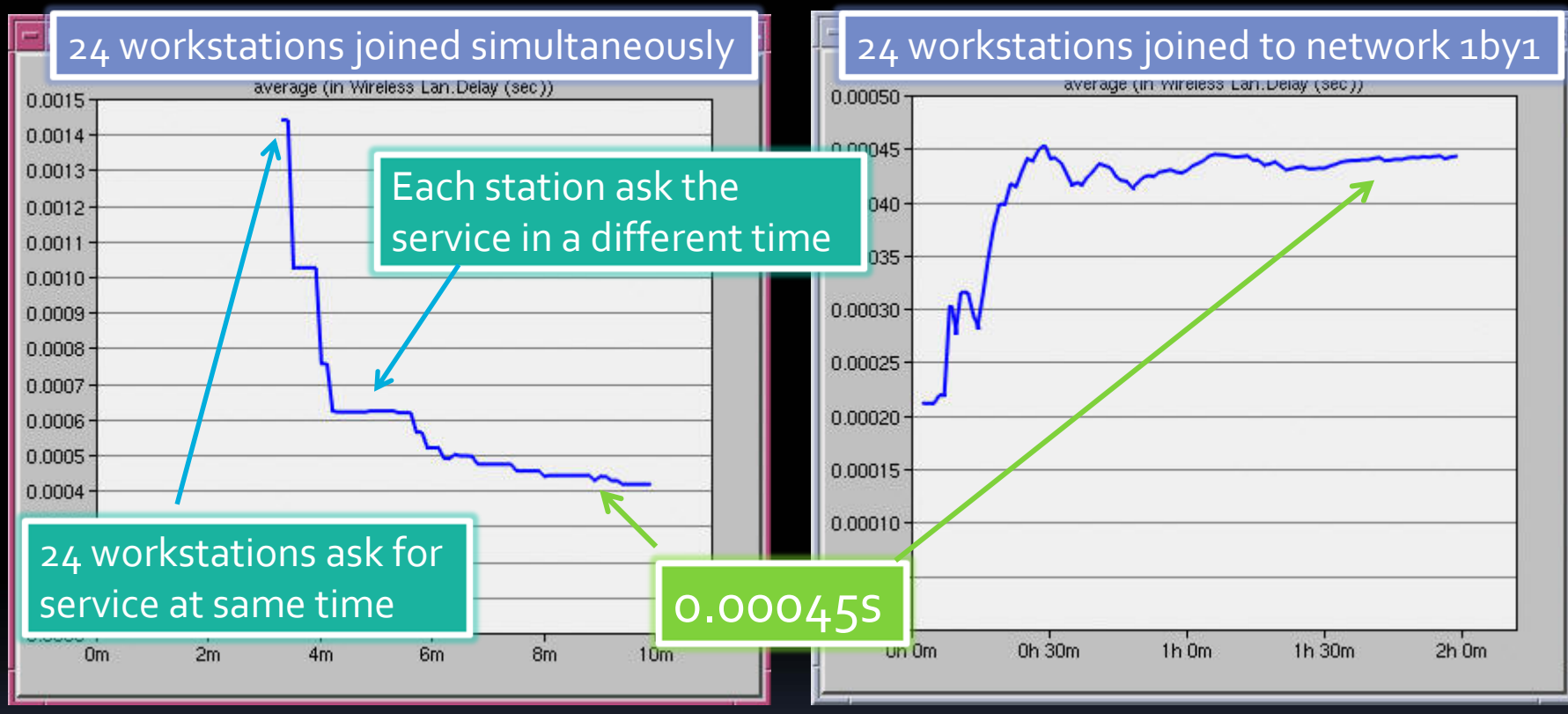

- $\blacksquare$ Eventually theAP delay time reach to <sup>a</sup> stable
- **More workstation communicate with AP** result a longer delay.

# Workstations joined 1 by 1

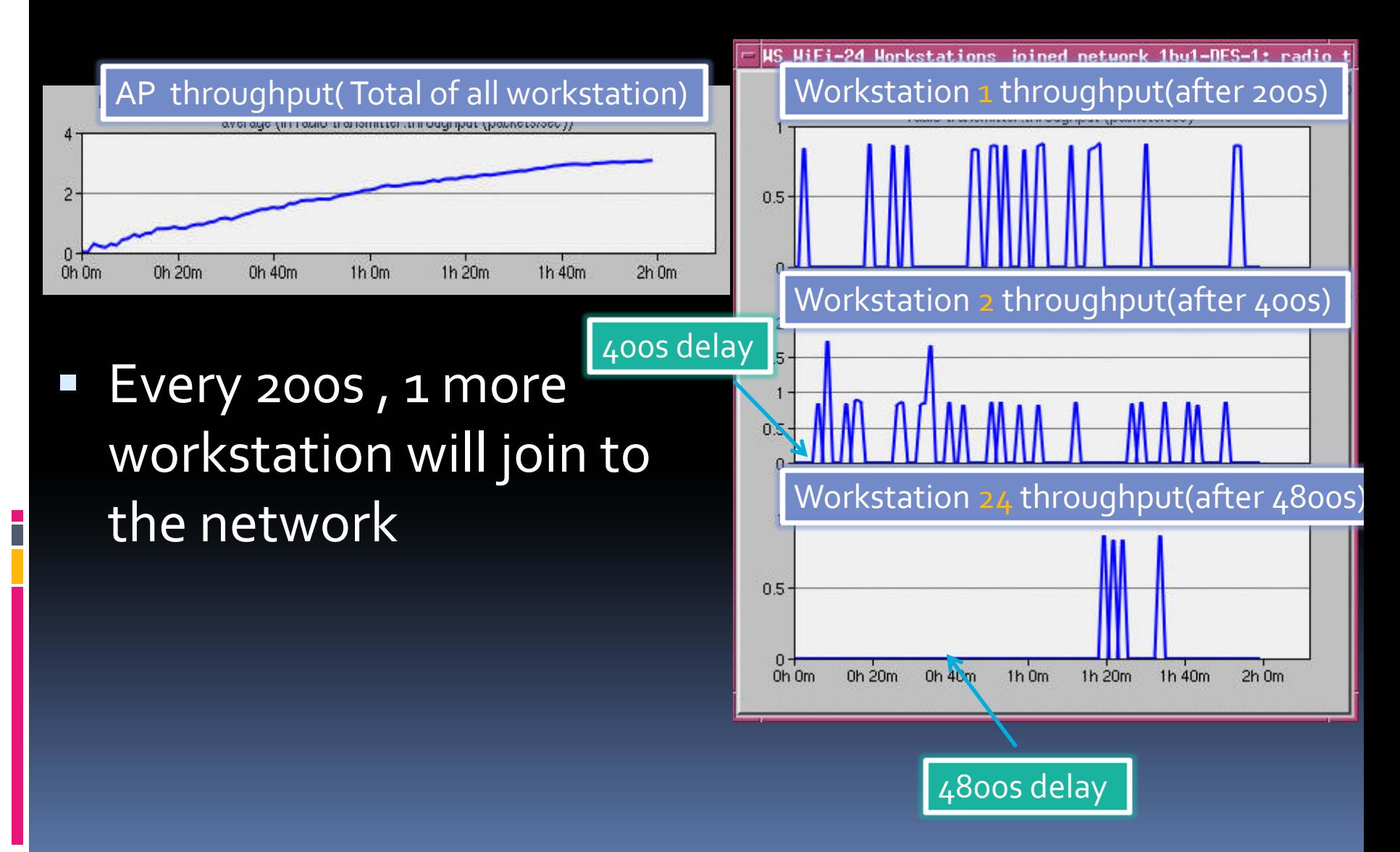

# High VS Low intensity

#### 24 workstation joined simultaneously

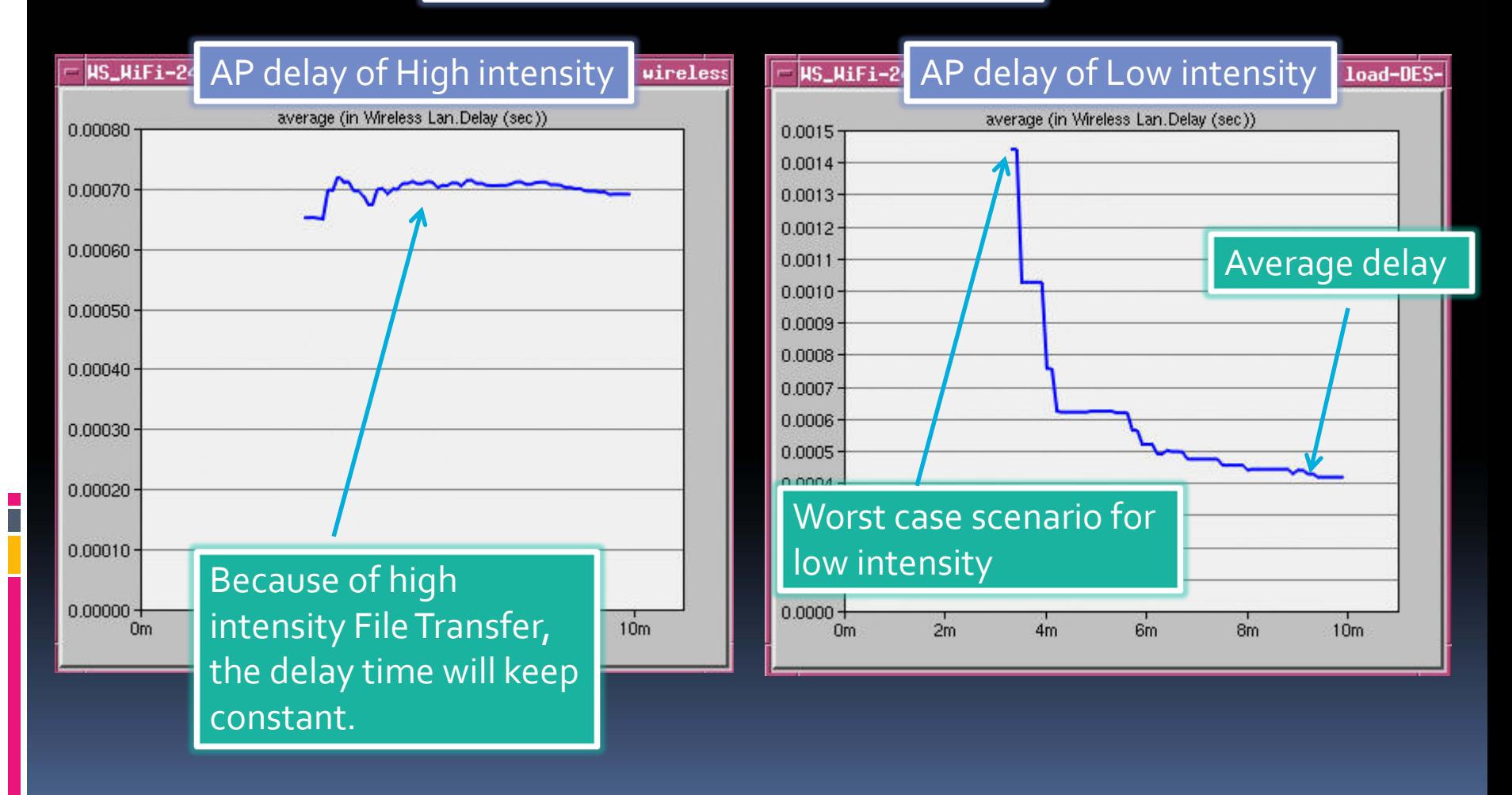

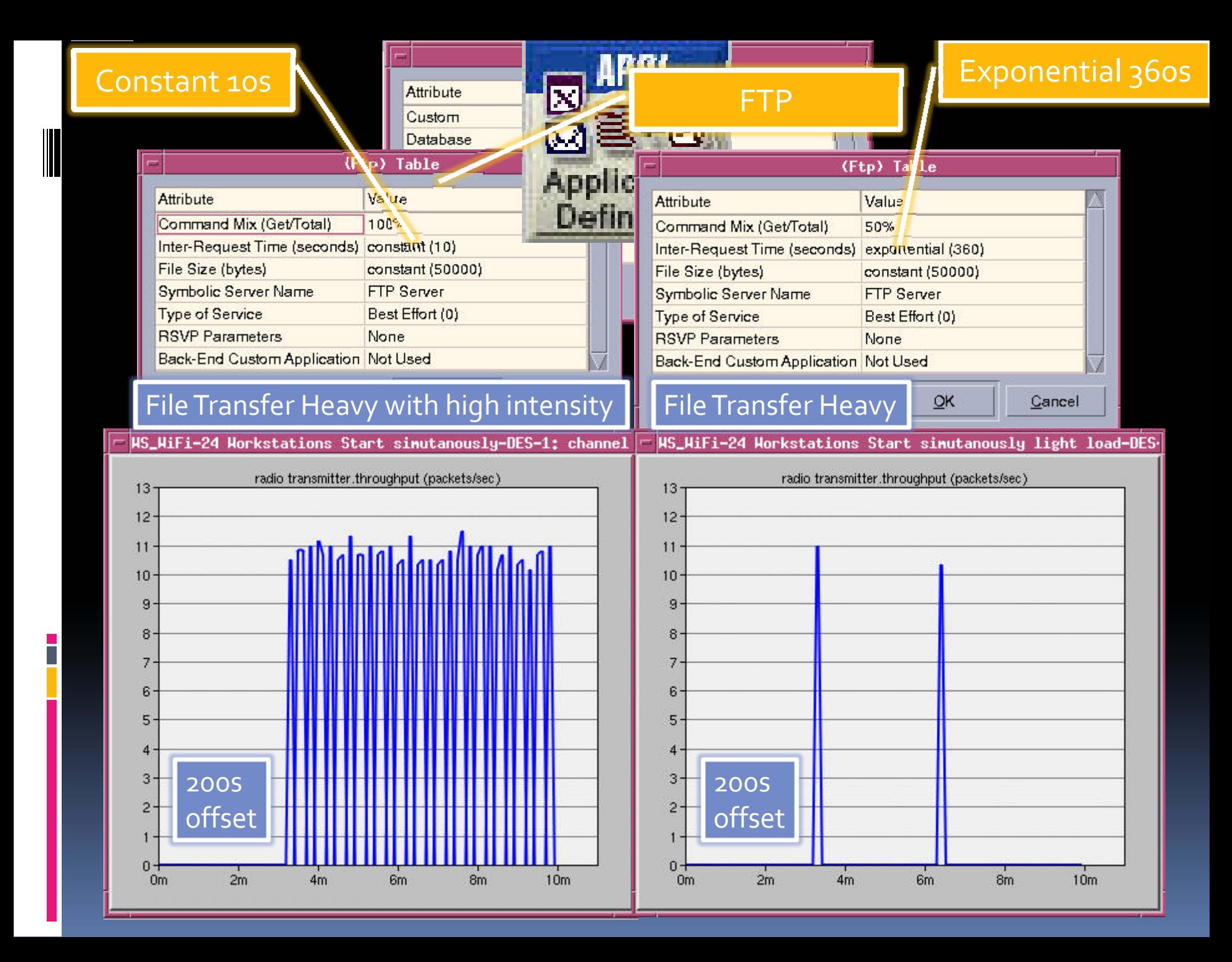

## Case 3 – Multi‐APs

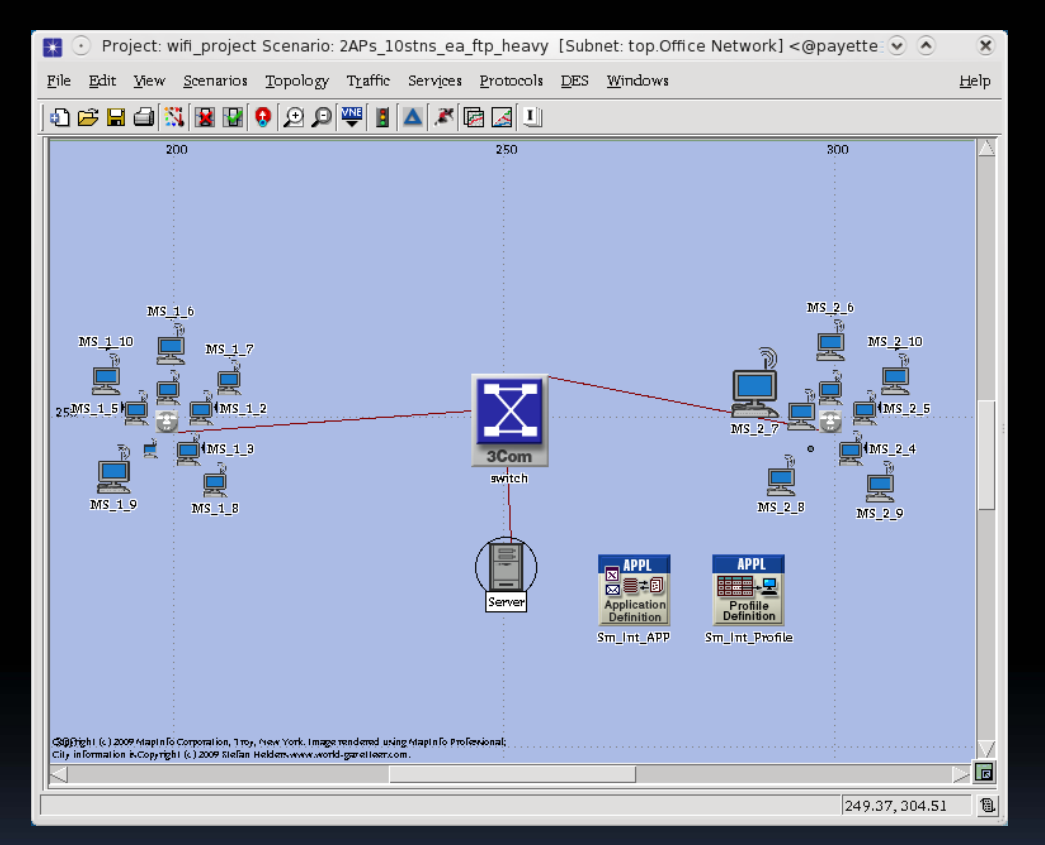

- 2 Access Points
- $\blacksquare$ ■ 10 stations on each AP
- **All stations FTP heavy Application**

# Case 3 – Multi‐APs (con't)

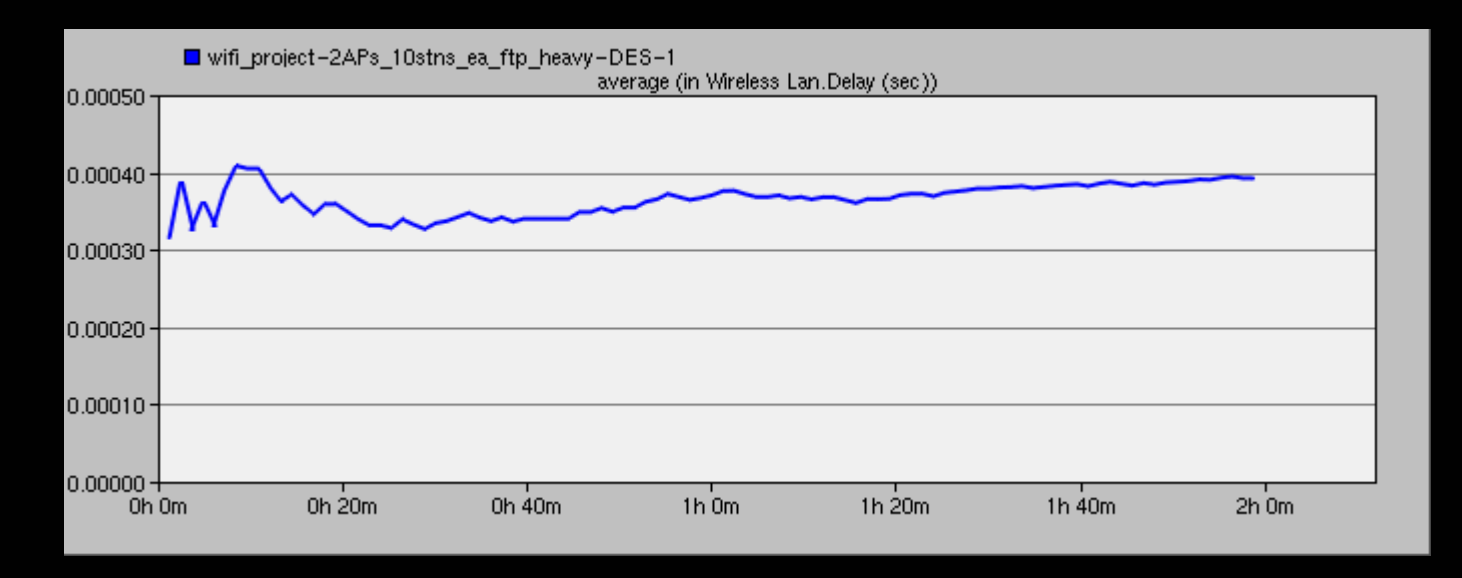

AP delay time (sec)

Delay time is about 0.00040 second

# Case 3 – Multi‐APs (con't)

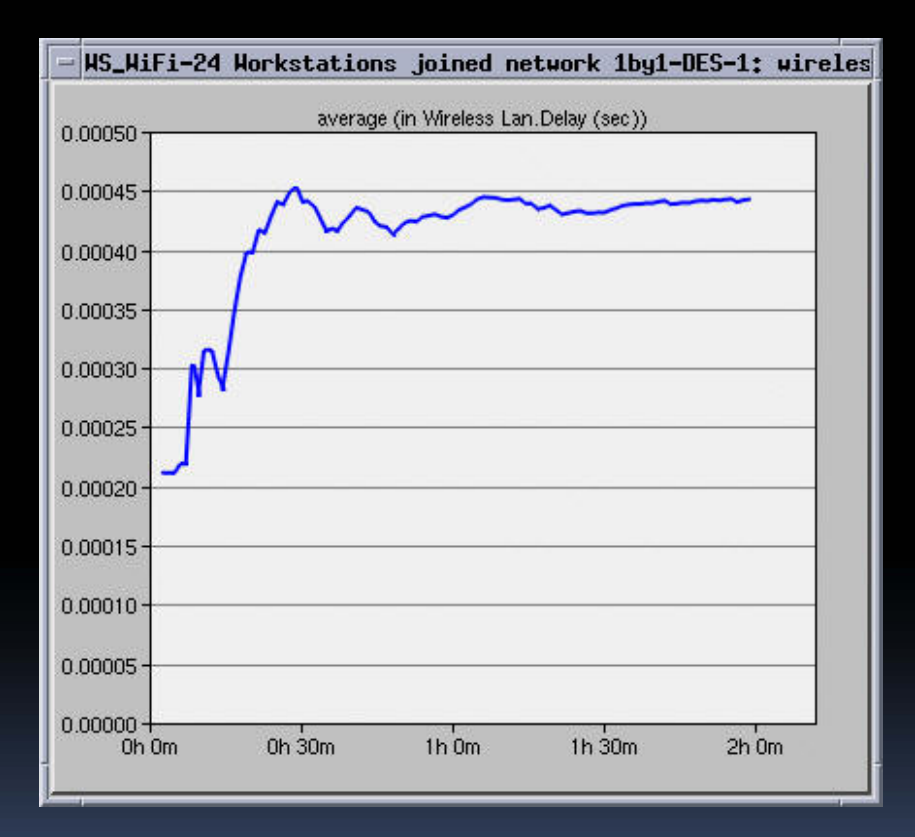

 The delay time in case 2 is about 0.00045 second

■ 2 APs case has a slight improvement

## Conclusion

- **More Access Points can reduce the load on** each router, hence reduce the delay that a router would create.
- **IF In turn enhances the service quality for each** user in the network.
- In a Wi-Fi network with 10 work stations or more, it is definitely a good idea to pu<sup>t</sup> in more Access Points.

**Any Questions?** 

The End

 $\Box$